# Package 'flare'

May 23, 2022

Type Package

Title Family of Lasso Regression

Version 1.7.0.1

Date 2020-11-28

Author Xingguo Li, Tuo Zhao, Lie Wang, Xiaoming Yuan, and Han Liu

Maintainer Xingguo Li <xingguo.leo@gmail.com>

Depends R (>= 2.15.0), lattice, MASS, Matrix, igraph

Imports methods

Description Provide the implementation of a family of Lasso variants including Dantzig Selector, LAD Lasso, SQRT Lasso, Lq Lasso for estimating high dimensional sparse linear model. We adopt the alternating direction method of multipliers and convert the original optimization problem into a sequential L1 penalized least square minimization problem, which can be efficiently solved by linearization algorithm. A multi-stage screening approach is adopted for further acceleration. Besides the sparse linear model estimation, we also provide the extension of these Lasso variants to sparse Gaussian graphical model estimation including TIGER and CLIME using either L1 or adaptive penalty. Missing values can be tolerated for Dantzig selector and CLIME. The computation is memoryoptimized using the sparse matrix output. For more information, please refer to <<https://www.jmlr.org/papers/volume16/li15a/li15a.pdf>>.

License GPL-2

Repository CRAN

NeedsCompilation yes

Date/Publication 2022-05-23 08:02:21 UTC

# R topics documented:

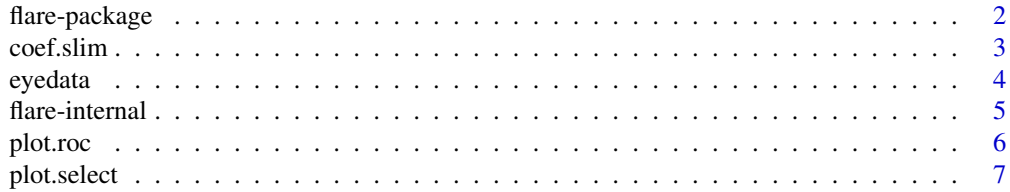

# <span id="page-1-0"></span>2 flare-package

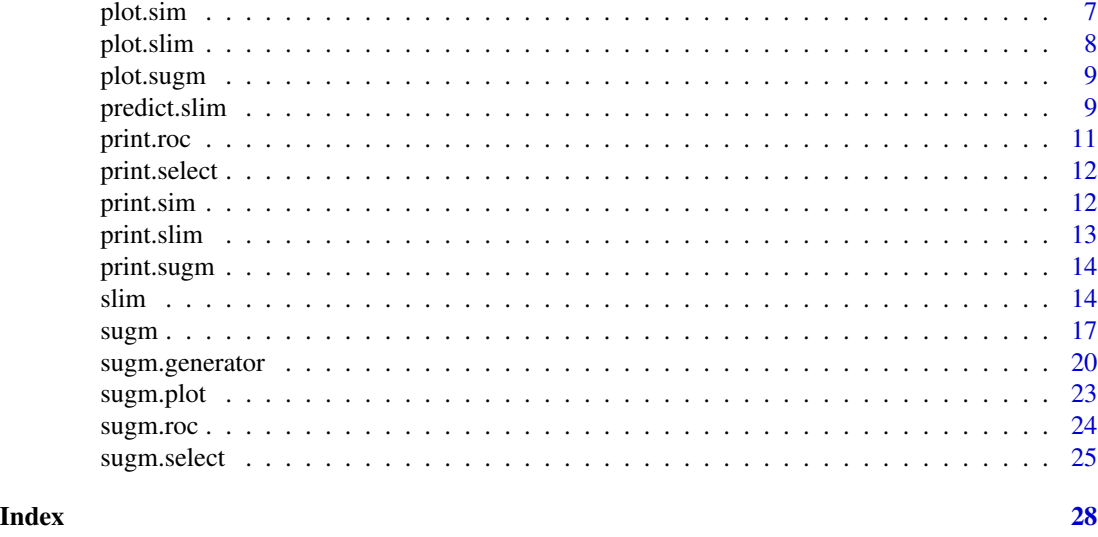

<span id="page-1-1"></span>

flare-package *flare: a new Family of Lasso Regression*

#### <span id="page-1-2"></span>Description

The package "flare" provides the implementation of a family of novel regression methods (Lasso, Dantzig Selector, LAD Lasso, SQRT Lasso, Lq Lasso) and their extensions to sparse precision matrix estimation (TIGER and CLIME using L1) in high dimensions. We adopt the alternating direction method of multipliers and convert the original optimization problem into a sequence of L1-penalized least square minimization problems with the linearization method and multi-stage screening of variables. Missing values can be tolerated for Dantzig selector in the design matrix and response vector, and CLIME in the data matrix. The computation is memory-optimized using the sparse matrix output. In addition, we also provide several convenient regularization parameter selection and visulaization tools.

# Details

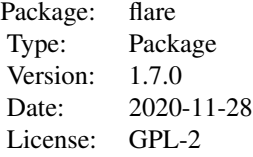

#### <span id="page-2-0"></span>coef.slim 3

### Author(s)

Xingguo Li, Tuo Zhao, Lie Wang , Xiaoming Yuan and Han Liu Maintainer: Xingguo Li <xingguo.leo@gmail.com>

# References

1. E. Candes and T. Tao. The Dantzig selector: Statistical estimation when p is much larger than n. *Annals of Statistics*, 2007.

2. A. Belloni, V. Chernozhukov and L. Wang. Pivotal recovery of sparse signals via conic programming. *Biometrika*, 2012.

3. L. Wang. L1 penalized LAD estimator for high dimensional linear regression. *Journal of Multivariate Analysis*, 2012.

4. J. Liu and J. Ye. Efficient L1/Lq Norm Regularization. *Technical Report*, 2010. 5. T. Cai, W. Liu and X. Luo. A constrained  $\ell_1$  minimization approach to sparse precision matrix estimation. *Journal of the American Statistical Association*, 2011.

6. S. Boyd, N. Parikh, E. Chu, B. Peleato, and J. Eckstein, Distributed Optimization and Statistical Learning via the Alternating Direction Method of Multipliers. *Foundations and Trends in Machine Learning*, 2011. 7. H. Liu and L. Wang. TIGER: A tuning-insensitive approach for optimally estimating large undirected graphs. *Technical Report*, 2012.

8. B. He and X. Yuan. On non-ergodic convergence rate of Douglas-Rachford alternating direction method of multipliers. *Technical Report*, 2012.

#### See Also

[sugm](#page-16-1) and [slim](#page-13-1).

<span id="page-2-1"></span>coef.slim *Extract Model Coefficients for an object with S3 class* "slim"

# Description

Extract estimated regression coefficient vectors from the solution path.

#### Usage

```
## S3 method for class 'slim'
coef(object, lambda.idx = c(1:3), beta.idx = c(1:3), ...)
```
# Arguments

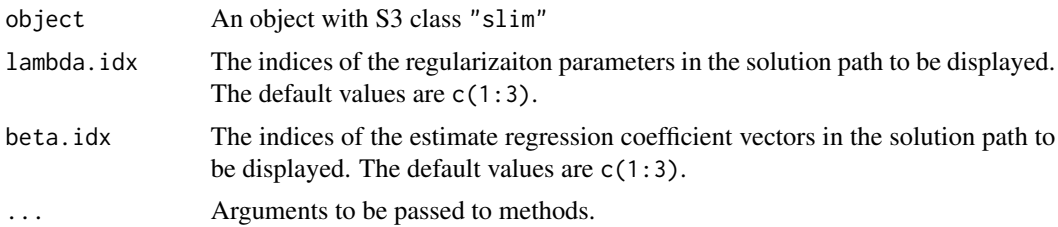

#### <span id="page-3-0"></span>Author(s)

Xingguo Li, Tuo Zhao, Lie Wang, Xiaoming Yuan and Han Liu Maintainer: Xingguo Li <xingguo.leo@gmail.com>

# See Also

[slim](#page-13-1) and [flare-package](#page-1-1).

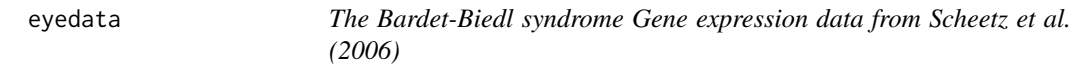

# Description

Gene expression data (20 genes for 120 samples) from the microarray experiments of mammalianeye tissue samples of Scheetz et al. (2006).

#### Usage

data(eyedata)

#### Format

The format is a list containing conatins a matrix and a vector. 1. x - an 120 by 200 matrix, which represents the data of 120 rats with 200 gene probes. 2. y - a 120-dimensional vector of, which represents the expression level of TRIM32 gene.

# Details

This data set contains 120 samples with 200 predictors

#### Author(s)

Xingguo Li, Tuo Zhao, Lie Wang, Xiaoming Yuan and Han Liu Maintainer: Xingguo Li <xingguo.leo@gmail.com>

#### References

1. T. Scheetz, k. Kim, R. Swiderski, A. Philp, T. Braun, K. Knudtson, A. Dorrance, G. DiBona, J. Huang, T. Casavant, V. Sheffield, E. Stone .Regulation of gene expression in the mammalian eye and its relevance to eye disease. *Proceedings of the National Academy of Sciences of the United States of America*, 2006.

# See Also

[flare-package](#page-1-1).

#### <span id="page-4-0"></span>flare-internal 5

# Examples

data(eyedata) image(x)

flare-internal *Internal flare functions*

#### Description

Internal flare functions

#### Usage

sugm.likelihood(Sigma, Omega) sugm.tracel2(Sigma, Omega) sugm.cv(obj, loss=c("likelihood", "tracel2"), fold=5) part.cv(n, fold) sugm.clime.ladm.scr(Sigma, lambda, nlambda, n, d, maxdf, rho, shrink, prec, max.ite, verbose) sugm.tiger.ladm.scr(data, n, d, maxdf, rho, lambda, shrink, prec, max.ite, verbose) slim.lad.ladm.scr.btr(Y, X, lambda, nlambda, n, d, maxdf, rho, max.ite, prec, intercept, verbose) slim.sqrt.ladm.scr(Y, X, lambda, nlambda, n, d, maxdf, rho, max.ite, prec, intercept, verbose) slim.dantzig.ladm.scr(Y, X, lambda, nlambda, n, d, maxdf, rho, max.ite, prec, intercept, verbose) slim.lq.ladm.scr.btr(Y, X, q, lambda, nlambda, n, d, maxdf, rho, max.ite, prec, intercept, verbose) slim.lasso.ladm.scr(Y, X, lambda, nlambda, n, d, maxdf, max.ite, prec, intercept, verbose)

### Arguments

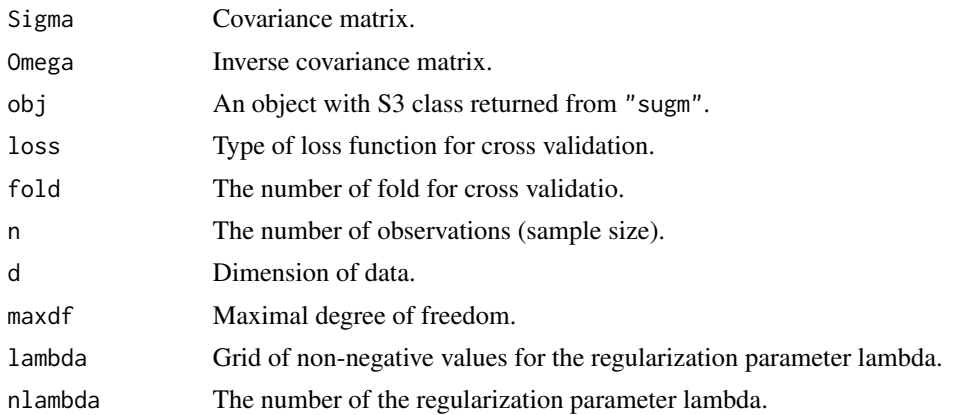

<span id="page-5-0"></span>6 plot.roc

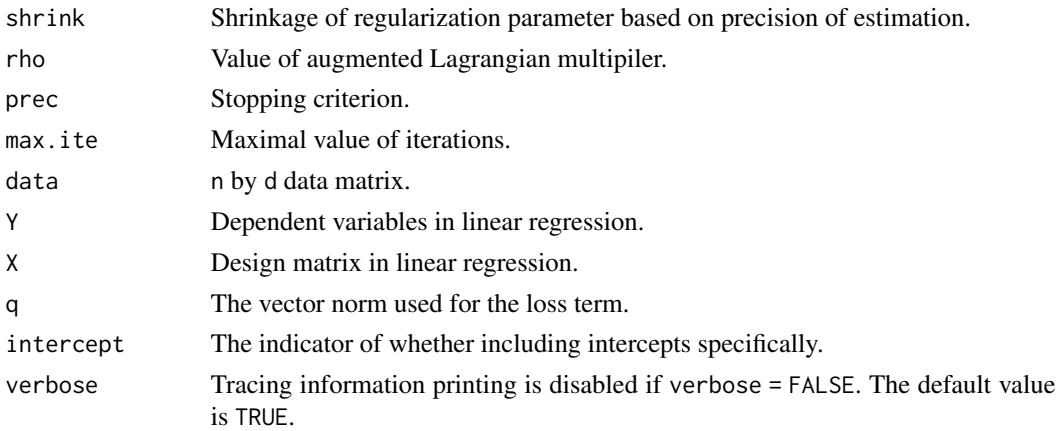

# Details

These are not intended for use by users.

# Author(s)

Xingguo Li, Tuo Zhao, Lie Wang, Xiaoming Yuan and Han Liu Maintainer: Xingguo Li <xingguo.leo@gmail.com>

#### See Also

[sugm](#page-16-1), [slim](#page-13-1) and [flare-package](#page-1-1).

<span id="page-5-1"></span>plot.roc *Plot Function for "roc"*

# Description

Plot the ROC curve for an object with S3 class "roc"

# Usage

## S3 method for class 'roc' plot(x, ...)

# Arguments

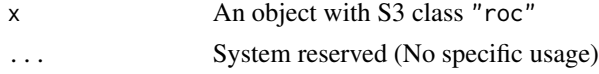

# Author(s)

Xingguo Li, Tuo Zhao, Lie Wang, Xiaoming Yuan and Han Liu Maintainer: Xingguo Li <xingguo.leo@gmail.com>

# <span id="page-6-0"></span>plot.select 7

# See Also

[sugm.roc](#page-23-1), [sugm](#page-16-1) and [flare-package](#page-1-1).

<span id="page-6-1"></span>plot.select *Plot Function for "select"*

# Description

Plot the optimal graph by model selection.

# Usage

## S3 method for class 'select' plot(x, ...)

# Arguments

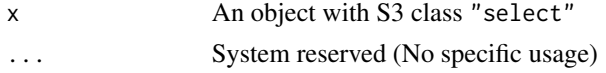

# Author(s)

Xingguo Li, Tuo Zhao, Lie Wang, Xiaoming Yuan and Han Liu Maintainer: Xingguo Li <xingguo.leo@gmail.com>

# See Also

[sugm](#page-16-1) and [sugm.select](#page-24-1)

<span id="page-6-2"></span>plot.sim *Plot Function for "sim"*

# Description

Visualize the covariance matrix, the empirical covariance matrix, the adjacency matrix and the graph pattern of the true graph structure.

#### Usage

## S3 method for class 'sim'  $plot(x, \ldots)$ 

# Arguments

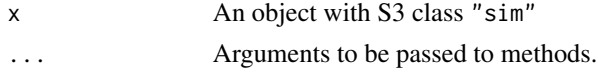

#### <span id="page-7-0"></span>8 plot.slim

# Author(s)

Xingguo Li, Tuo Zhao, Lie Wang, Xiaoming Yuan and Han Liu Maintainer: Xingguo Li <xingguo.leo@gmail.com>

# See Also

[sugm.generator](#page-19-1), [sugm](#page-16-1) and [flare-package](#page-1-1)

<span id="page-7-1"></span>plot.slim *Plot Function for "slim"*

# Description

Visualize the solution path of regression estimate corresponding to regularization paramters.

#### Usage

## S3 method for class 'slim' plot(x, ...)

# Arguments

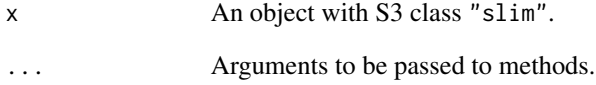

# Author(s)

Xingguo Li, Tuo Zhao, Lie Wang, Xiaoming Yuan and Han Liu Maintainer: Xingguo Li <xingguo.leo@gmail.com>

#### See Also

[slim](#page-13-1) and [flare-package](#page-1-1).

<span id="page-8-2"></span><span id="page-8-0"></span>

# Description

Plot sparsity level information and 3 typical sparse graphs from the graph path.

# Usage

## S3 method for class 'sugm'  $plot(x, align = FALSE, ...)$ 

# Arguments

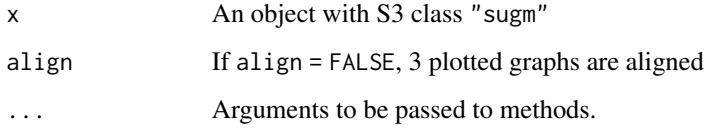

# Author(s)

Xingguo Li, Tuo Zhao, Lie Wang, Xiaoming Yuan and Han Liu Maintainer: Xingguo Li <xingguo.leo@gmail.com>

# See Also

[sugm](#page-16-1) and [flare-package](#page-1-1)

<span id="page-8-1"></span>predict.slim *Prediction for an object with S3 class* "slim"

# Description

Predicting responses of the given design data.

# Usage

```
## S3 method for class 'slim'
predict(object, new data, lambda.idx = c(1:3), Y.pred.idx = c(1:5), ...)
```
# <span id="page-9-0"></span>Arguments

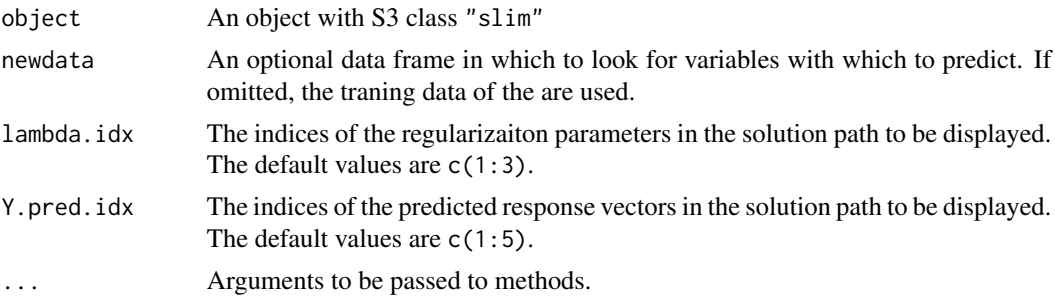

#### Details

predict.slim produces predicted values of the responses of the newdata from the estimated beta values in the object, i.e.

 $\hat{Y} = \hat{\beta}_0 + X_{new} \hat{\beta}.$ 

# Value

Y.pred The predicted response vectors based on the estimated models.

#### Author(s)

Xingguo Li, Tuo Zhao, Lie Wang, Xiaoming Yuan and Han Liu Maintainer: Xingguo Li <xingguo.leo@gmail.com>

# See Also

[slim](#page-13-1) and [flare-package](#page-1-1).

# Examples

```
## load library
library(flare)
## generate data
set.seed(123)
n = 100
d = 200d1 = 10rho0 = 0.3lambda = c(3:1)*sqrt(log(d)/n)Sigma = matrix(0, nrow=d, ncol=d)Sigma[1:d1,1:d1] = rho@diag(Sigma) = 1
mu = rep(0,d)X = mvrnorm(n=2*n,mu=mu,Sigma=Sigma)
X.fit = X[1:n,]X. pred = X[(n+1):(2*n),]
```
#### <span id="page-10-0"></span>print.roc 11

```
eps = rt(n=n, df=n-1)beta = c(rep(sqrt(1/3),3), rep(0,d-3))Y.fit = X.fit%*%beta+eps
## Regression with "dantzig".
out=slim(X=X.fit,Y=Y.fit,lambda=lambda,method = "lq",q=1)
## Display results
Y=predict(out,X.pred)
```
<span id="page-10-1"></span>print.roc *Print Function for for an object with S3 class* "roc"

# Description

Print the information about true positive rates, false positive rates, the area under curve and maximum F1 score

# Usage

## S3 method for class 'roc'  $print(x, \ldots)$ 

# Arguments

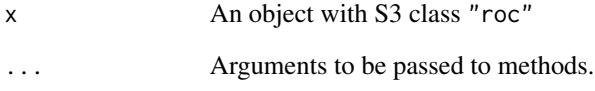

# Author(s)

Xingguo Li, Tuo Zhao, Lie Wang, Xiaoming Yuan and Han Liu Maintainer: Xingguo Li <xingguo.leo@gmail.com>

# See Also

[sugm.roc](#page-23-1), [sugm](#page-16-1) and [flare-package](#page-1-1)

<span id="page-11-1"></span><span id="page-11-0"></span>

#### Description

Print the information about the model usage, graph dimension, model selection criterion, sparsity level of the optimal graph

#### Usage

## S3 method for class 'select'  $print(x, \ldots)$ 

# Arguments

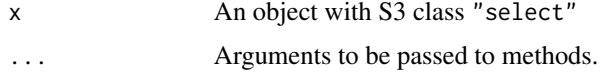

#### Author(s)

Xingguo Li, Tuo Zhao, Lie Wang, Xiaoming Yuan and Han Liu Maintainer: Xingguo Li <xingguo.leo@gmail.com>

#### See Also

[sugm.select](#page-24-1), [sugm](#page-16-1) and [flare-package](#page-1-1)

<span id="page-11-2"></span>print.sim *Print Function for for an object with S3 class* "sim"

# Description

Print the information about the sample size, the dimension, the pattern and sparsity of the true graph structure.

# Usage

## S3 method for class 'sim'  $print(x, \ldots)$ 

#### Arguments

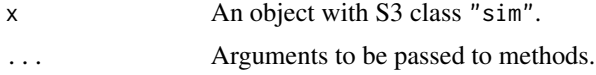

#### <span id="page-12-0"></span>print.slim to the contract of the contract of the contract of the contract of the contract of the contract of the contract of the contract of the contract of the contract of the contract of the contract of the contract of

# Author(s)

Xingguo Li, Tuo Zhao, Lie Wang, Xiaoming Yuan and Han Liu Maintainer: Xingguo Li <xingguo.leo@gmail.com>

# See Also

[sugm](#page-16-1) and [sugm.generator](#page-19-1)

<span id="page-12-1"></span>print.slim *Print Function for an object with S3 class* "slim"

# Description

Print a summary of the information about an object with S3 class "slim".

# Usage

## S3 method for class 'slim'  $print(x, \ldots)$ 

# Arguments

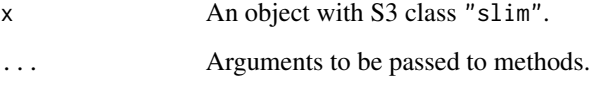

#### Details

This call simply outlines the options used for computing a slim object.

# Author(s)

Xingguo Li, Tuo Zhao, Lie Wang, Xiaoming Yuan and Han Liu Maintainer: Xingguo Li <xingguo.leo@gmail.com>

# See Also

[slim](#page-13-1) and [flare-package](#page-1-1).

<span id="page-13-2"></span><span id="page-13-0"></span>

#### **Description**

Print a summary of the information about an object with S3 class "slim".

#### Usage

## S3 method for class 'sugm'  $print(x, \ldots)$ 

#### Arguments

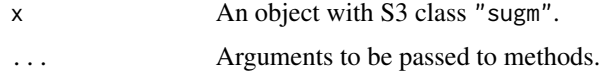

#### Details

This call simply outlines the options used for computing a sugm object.

# Author(s)

Xingguo Li, Tuo Zhao, Lie Wang, Xiaoming Yuan and Han Liu Maintainer: Xingguo Li <xingguo.leo@gmail.com>

#### See Also

[sugm](#page-16-1) and [flare-package](#page-1-1).

<span id="page-13-1"></span>slim *Sparse Linear Regression using Nonsmooth Loss Functions and L1 Regularization*

#### Description

The function "slim" implements a family of Lasso variants for estimating high dimensional sparse linear models including Dantzig Selector, LAD Lasso, SQRT Lasso, Lq Lasso for estimating high dimensional sparse linear model. We adopt the alternating direction method of multipliers (ADMM) and convert the original optimization problem into a sequential L1-penalized least square minimization problem, which can be efficiently solved by combining the linearization and multi-stage screening of varialbes. Missing values can be tolerated for Dantzig selector in the design matrix and response vector.

 $\sin$  15

# Usage

```
slim(X, Y, \text{lambda} = NULL, \text{nlambda} = NULL,lambda.min.value = NULL,lambda.min.ratio = NULL,
     rho = 1, method="lq", q = 2, res.sd = FALSE,
     prec = 1e-5, max.ite = 1e5, verbose = TRUE)
```
# Arguments

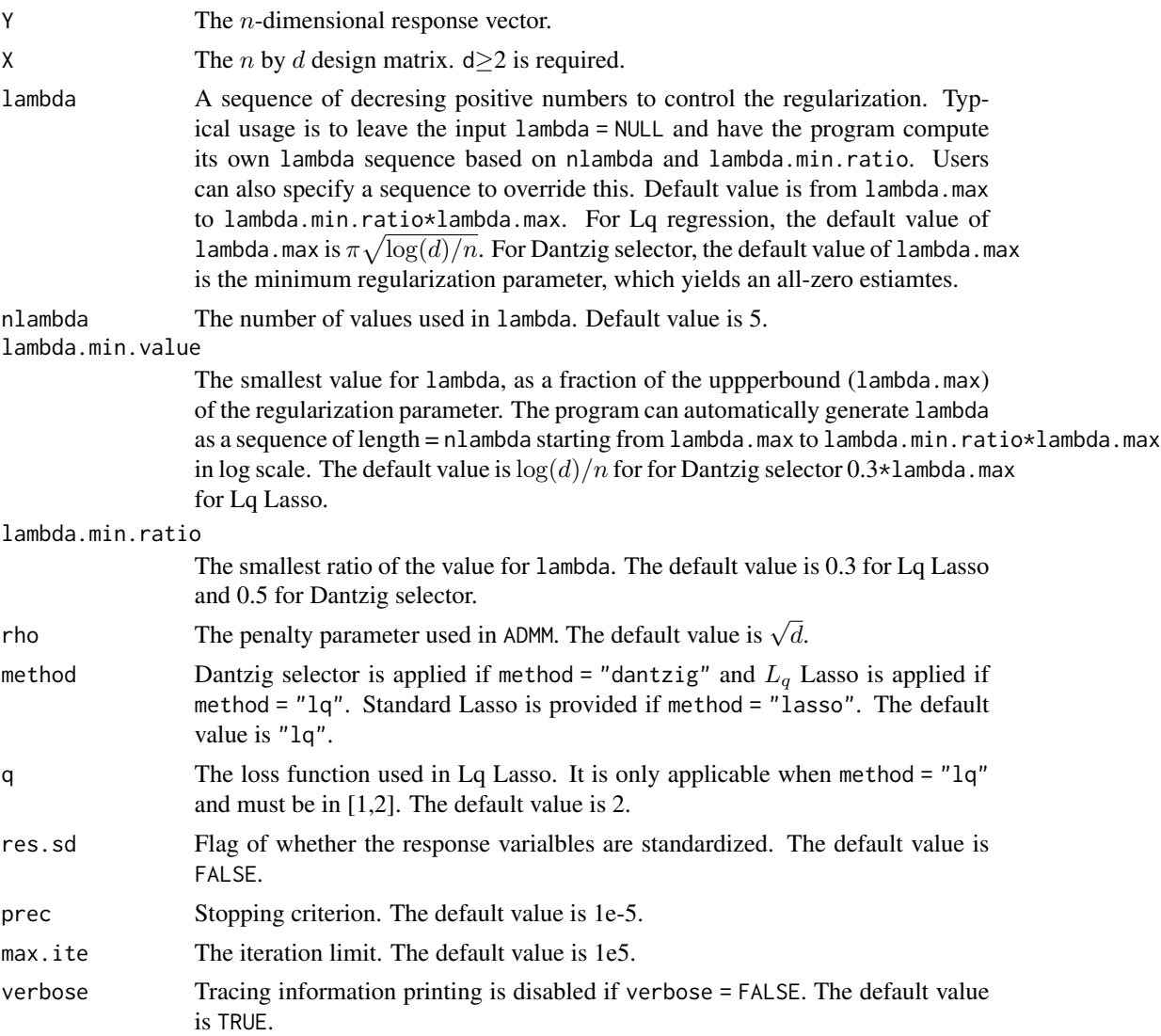

# Details

Standard Lasso

$$
\min \frac{1}{2n} ||Y - X\beta||_2^2 + \lambda ||\beta||_1
$$

Dantzig selector solves the following optimization problem

$$
\min ||\beta||_1, \quad \text{s.t. } ||X'(Y - X\beta)||_{\infty} < \lambda
$$

 $L_q$  loss Lasso solves the following optimization problem

$$
\min n^{-\frac{1}{q}}||Y - X\beta||_q + \lambda ||\beta||_1
$$

where  $1 \leq q \leq 2$ . Lq Lasso is equivalent to LAD Lasso and SQR Lasso when  $q = 1$  and  $q = 2$ respectively.

#### Value

An object with S3 class "slim" is returned:

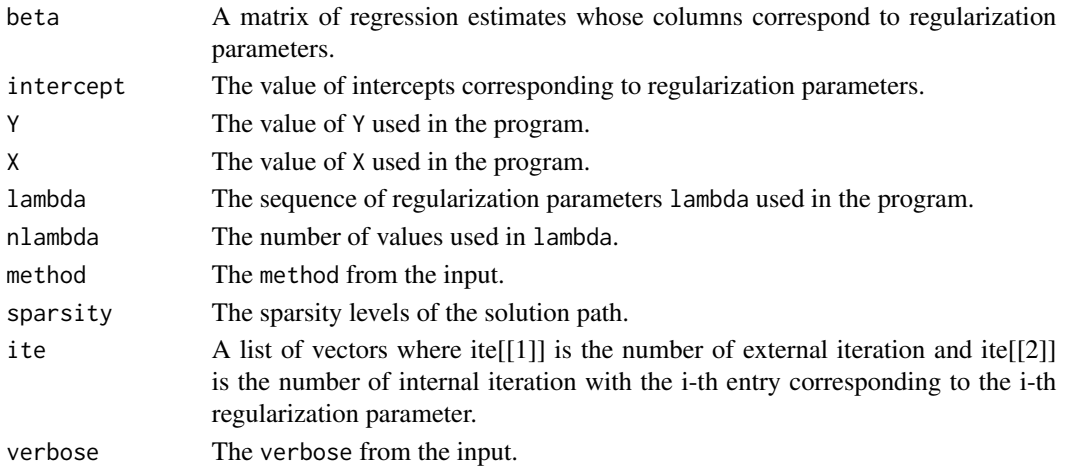

# Author(s)

Xingguo Li, Tuo Zhao, Lie Wang, Xiaoming Yuan and Han Liu Maintainer: Xingguo Li <xingguo.leo@gmail.com>

# References

1. E. Candes and T. Tao. The Dantzig selector: Statistical estimation when p is much larger than n. *Annals of Statistics*, 2007.

2. A. Belloni, V. Chernozhukov and L. Wang. Pivotal recovery of sparse signals via conic programming. *Biometrika*, 2012.

3. L. Wang. L1 penalized LAD estimator for high dimensional linear regression. *Journal of Multivariate Analysis*, 2012.

4. J. Liu and J. Ye. Efficient L1/Lq Norm Regularization. *Technical Report*, 2010. 5. S. Boyd, N. Parikh, E. Chu, B. Peleato, and J. Eckstein, Distributed Optimization and Statistical Learning via the Alternating Direction Method of Multipliers. *Foundations and Trends in Machine Learning*, 2011. 6. B. He and X. Yuan. On non-ergodic convergence rate of Douglas-Rachford alternating direction method of multipliers. *Technical Report*, 2012.

<span id="page-16-0"></span> $sugm$  and the sum of  $17$ 

# See Also

[flare-package](#page-1-1), [print.slim](#page-12-1), [plot.slim](#page-7-1), [coef.slim](#page-2-1) and [predict.slim](#page-8-1).

# Examples

```
## load library
library(flare)
## generate data
n = 50d = 100X = matrix(rnorm(n*d), n, d)beta = c(3, 2, 0, 1.5, rep(0, d-4))eps = rnorm(n)Y = X% * %beta + epsnlamb = 5ratio = 0.3## Regression with "dantzig", general "lq" and "lasso" respectively
out1 = slim(X=X,Y=Y,nlambda=nlamb,lambda.min.ratio=ratio,method="dantzig")
out2 = slim(X=X,Y=Y,nlambda=nlamb,lambda.min.ratio=ratio,method="lq",q=1)
out3 = slim(X=X,Y=Y,nlambda=nlamb,lambda.min.ratio=ratio,method="lq",q=1.5)
out4 = slim(X=X,Y=Y,nlambda=nlamb,lambda.min.ratio=ratio,method="lq",q=2)
out5 = slim(X=X,Y=Y,nlambda=nlamb,lambda.min.ratio=ratio,method="lasso")
## Display results
print(out4)
plot(out4)
```
coef(out4)

<span id="page-16-1"></span>sugm *High-deimensional Sparse Undirected Graphical Models.*

# **Description**

The function "sugm" estimates sparse undirected graphical models, i.e. Gaussian precision matrix, in high dimensions. We adopt two estimation procedures based on column by column regression scheme: (1) Tuning-Insensitive Graph Estimation and Regression based on square root Lasso (tiger); (2) The Constrained L1 Minimization for Sparse Precision Matrix Estimation using either L1 penalty (clime). The optimization algorithm for all three methods are implemented based on the alternating direction method of multipliers (ADMM) with the linearization method and multistage screening of variables. Missing values can be tolerated for CLIME in the data matrix. The computation is memory-optimized using the sparse matrix output.

#### Usage

```
sugm(data, lambda = NULL, nlambda = NULL, lambda.min.ratio = NULL,
    rho = NULL, method = "tiger", sym = "or", shrink=NULL,
    prec = 1e-4, max.ite = 1e4, standardize = FALSE,
    perturb = TRUE, verbose = TRUE)
```
# Arguments

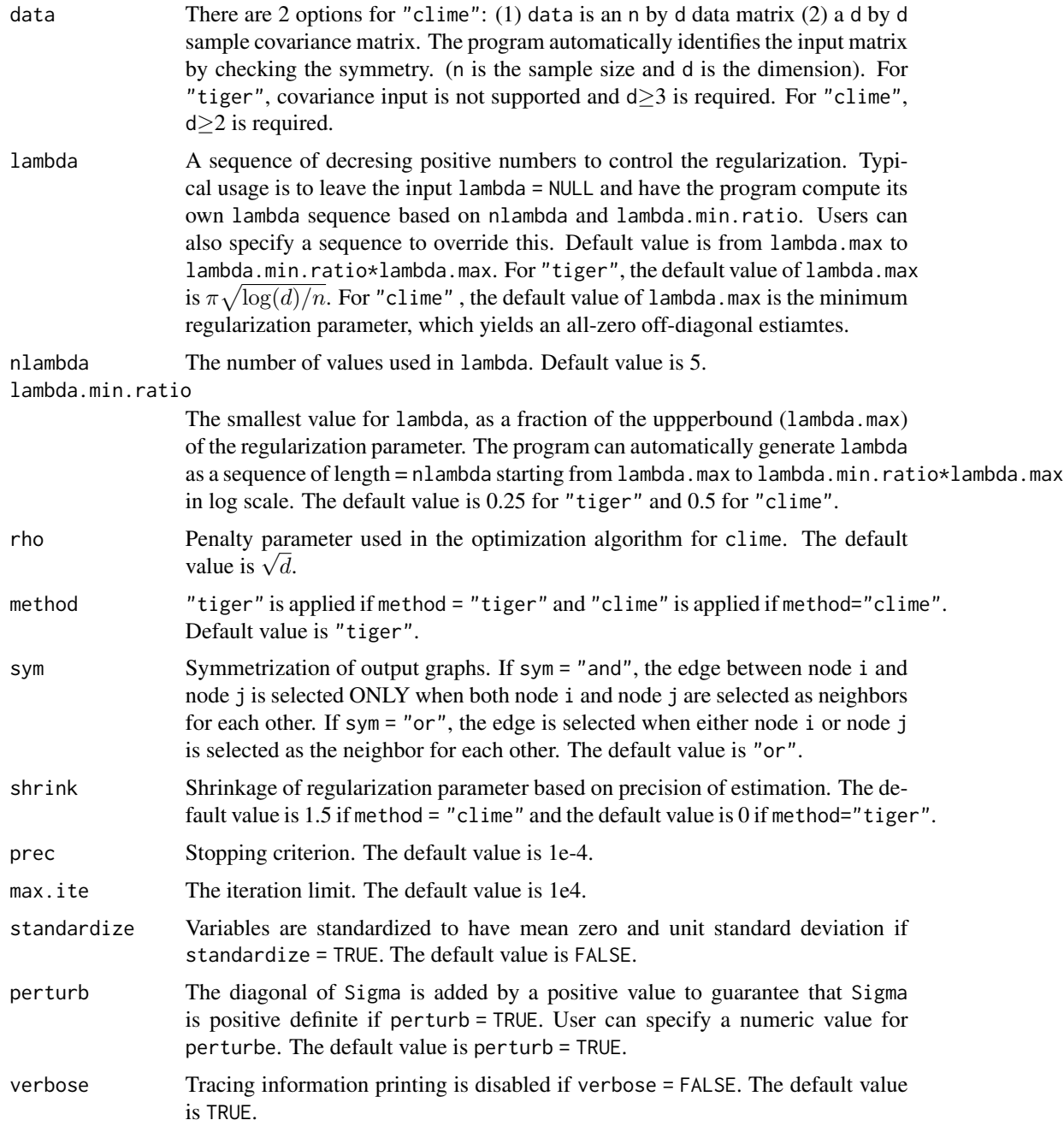

# Details

CLIME solves the following minimization problem

min  $||\Omega||_1$  s.t.  $||S\Omega - I||_{\infty} \leq \lambda$ ,

where  $|| \cdot ||_1$  and  $|| \cdot ||_{\infty}$  are element-wise 1-norm and  $\infty$ -norm respectively.

"tiger" solves the following minimization problem

$$
\min ||X - XB||_{2,1} + \lambda ||B||_1
$$
 s.t.  $B_{jj} = 0$ ,

where  $|| \cdot ||_1$  and  $|| \cdot ||_{2,1}$  are element-wise 1-norm and  $L_{2,1}$ -norm respectively.

#### Value

An object with S3 class "sugm" is returned:

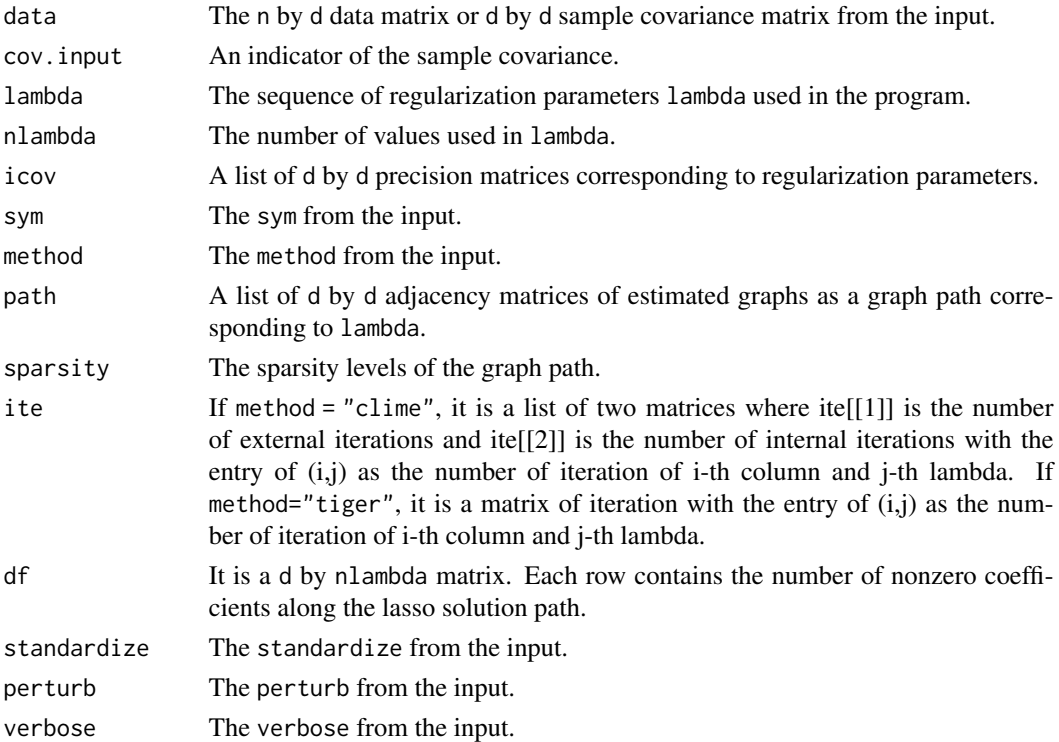

# Author(s)

Xingguo Li, Tuo Zhao, Lie Wang, Xiaoming Yuan and Han Liu Maintainer: Xingguo Li <xingguo.leo@gmail.com>

#### References

1. T. Cai, W. Liu and X. Luo. A constrained L1 minimization approach to sparse precision matrix estimation. *Journal of the American Statistical Association*, 2011.

2. H. Liu, L. Wang. TIGER: A tuning-insensitive approach for optimally estimating large undirected graphs. *Technical Report*, 2012.

3. B. He and X. Yuan. On non-ergodic convergence rate of Douglas-Rachford alternating direction method of multipliers. *Technical Report*, 2012.

# See Also

[flare-package](#page-1-1), [sugm.generator](#page-19-1), [sugm.select](#page-24-1), [sugm.plot](#page-22-1), [sugm.roc](#page-23-1), [plot.sugm](#page-8-2), [plot.select](#page-6-1), [plot.roc](#page-5-1), [plot.sim](#page-6-2), [print.sugm](#page-13-2), [print.select](#page-11-1), [print.roc](#page-10-1) and [print.sim](#page-11-2).

### Examples

```
## load package required
library(flare)
## generating data
n = 50
d = 50D = sugm.generator(n=n, d=d, graph="band", g=1)plot(D)
## sparse precision matrix estimation with method "clime"
out1 = sugm(D$data, method = "clime")
plot(out1)
sugm.plot(out1$path[[4]])
## sparse precision matrix estimation with method "tiger"
out2 = sugm(D$data, method = "tiger")
plot(out2)
sugm.plot(out2$path[[5]])
```
<span id="page-19-1"></span>sugm.generator *Data generator for sparse undirected graph estimation.*

# Description

Implements the data generation from multivariate normal distributions with different graph structures, including "random", "hub", "cluster", "band", and "scale-free".

#### Usage

```
sugm.generator(n = 200, d = 50, graph = "random", v = NULL, u = NULL,
     g = NULL, prob = NULL, seed = NULL, vis = FALSE, verbose = TRUE)
```
#### Arguments

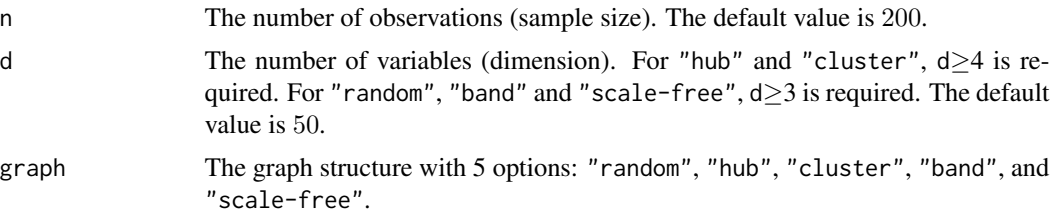

<span id="page-19-0"></span>

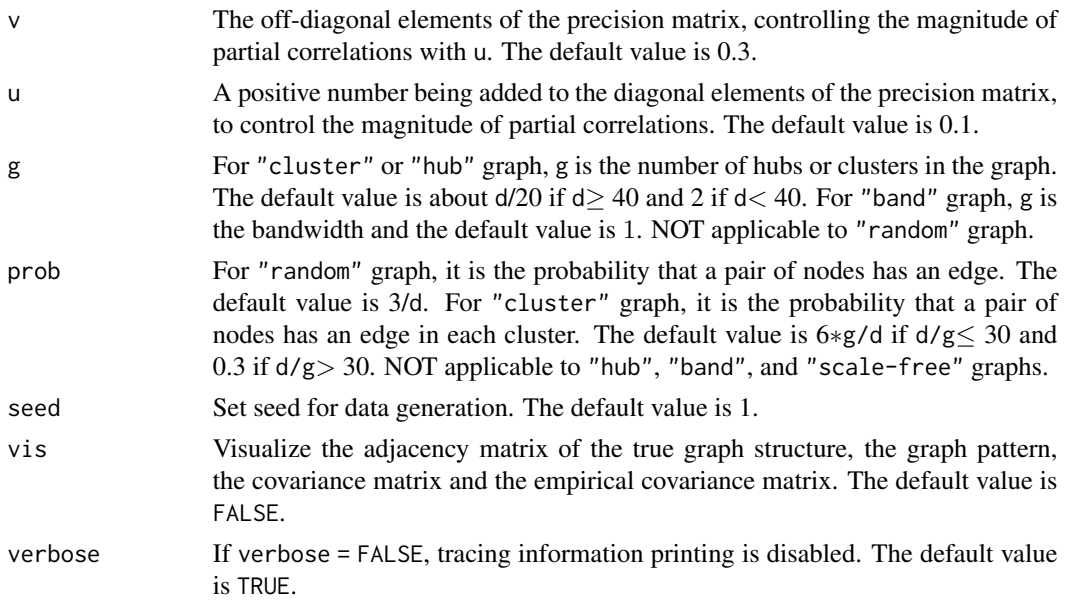

# Details

Given the adjacency matrix theta, the graph patterns are generated as below:

(I) "random": Each pair of off-diagonal elements are randomly set theta[i,j]=theta[j,i]=1 for i!=j with probability prob, and  $\theta$  other wise. It results in about  $d*(d-1)*prob/2$  edges in the graph.

(II)"hub":The row/columns are evenly partitioned into g disjoint groups. Each group is associated with a "center" row i in that group. Each pair of off-diagonal elements are set theta[i,j]=theta[j,i]=1 for i!=j if j also belongs to the same group as i and  $\theta$  otherwise. It results in d - g edges in the graph.

(III)"cluster":The row/columns are evenly partitioned into g disjoint groups. Each pair of offdiagonal elements are set theta[i,j]=theta[j,i]=1 for i!=j with the probability probif both i and j belong to the same group, and  $\theta$  other wise. It results in about  $g*(d/g)*(d/g-1)*prob/2$ edges in the graph.

(IV)"band": The off-diagonal elements are set to be theta[i,j]=1 if  $1 \le |i-j| \le g$  and 0 other wise. It results in  $(2d-1-g)*g/2$  edges in the graph.

(V) "scale-free": The graph is generated using B-A algorithm. The initial graph has two connected nodes and each new node is connected to only one node in the existing graph with the probability proportional to the degree of the each node in the existing graph. It results in d edges in the graph.

The adjacency matrix theta has all diagonal elements equal to 0. To obtain a positive definite covariance matrix, the smallest eigenvalue of the  $\tan x$  (denoted by e) is computed. Then we set the <span id="page-21-0"></span>covariance matrix equal to cov2cor(solve(theta\*v+(|e|+0.1+u)\*I)) to generate multivariate normal data.

#### Value

An object with S3 class "sim" is returned:

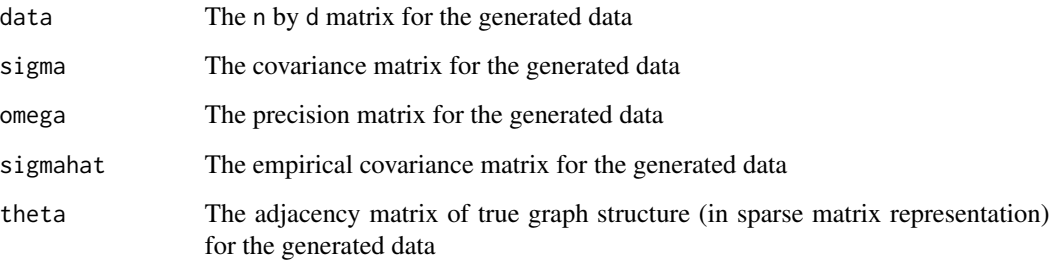

#### Author(s)

Xingguo Li, Tuo Zhao, Lie Wang, Xiaoming Yuan and Han Liu Maintainer: Xingguo Li <xingguo.leo@gmail.com>

#### See Also

[flare](#page-1-2) and [flare-package](#page-1-1)

#### Examples

```
## load package required
library(flare)
## band graph with bandwidth 3
L = sugm.generator(graph = "band", g = 3)plot(L)
## random sparse graph
L = sugm.generator(vis = TRUE)## hub graph with 6 hubs
L = sugm.generator(graph = "hub", g = 6, vis = TRUE)
## cluster graph with 8 clusters
L = sugm.generator(graph = "cluster", g = 8, vis = TRUE)## scale-free graphs
L = sugm.generator(graph="scale-free", vis = TRUE)
```
<span id="page-22-1"></span><span id="page-22-0"></span>

#### Description

Implements the graph visualization using adjacency matrix. It can automatic organize 2D embedding layout.

# Usage

```
sugm.plot(G, epsflag = FALSE, graph.name = "default", cur.num = 1,
         location)
```
## Arguments

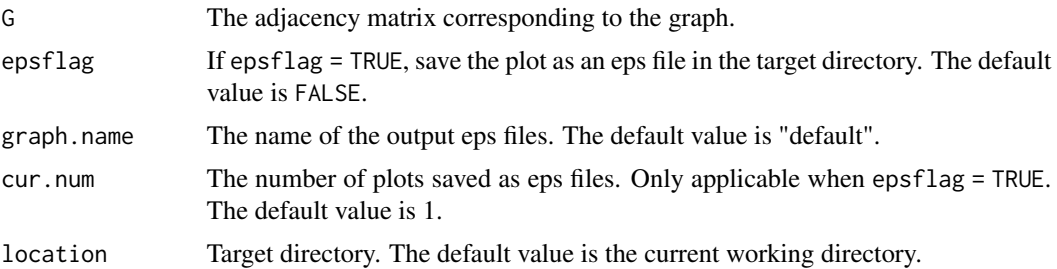

#### Details

The user can change cur.num to plot several figures and select the best one. The implementation is based on the popular package "igraph".

#### Author(s)

Xingguo Li, Tuo Zhao, Lie Wang, Xiaoming Yuan and Han Liu Maintainer: Xingguo Li <xingguo.leo@gmail.com>

# See Also

[flare](#page-1-2) and [flare-package](#page-1-1)

# Examples

```
## load package required
library(flare)
## visualize the hub graph
L = sugm.generator(graph = "hub")sugm.plot(L$theta)
## visualize the band graph
```
#### <span id="page-23-0"></span>24 sugm.roc

```
L = sugm.generator(graph = "band", g=5)sugm.plot(L$theta)
## visualize the cluster graph
L = sugm.generator(graph = "cluster")sugm.plot(L$theta)
## Not run:
#show working directory
getwd()
#plot 5 graphs and save the plots as eps files in the working directory
sugm.plot(L$theta, epsflag = TRUE, cur.num = 5)
## End(Not run)
```
<span id="page-23-1"></span>sugm.roc *Draw ROC Curve for an object with S3 class* "sugm"

# Description

Draws ROC curve for a graph path according to the true graph structure.

#### Usage

```
sugm.roc(path, theta, verbose = TRUE)
```
# Arguments

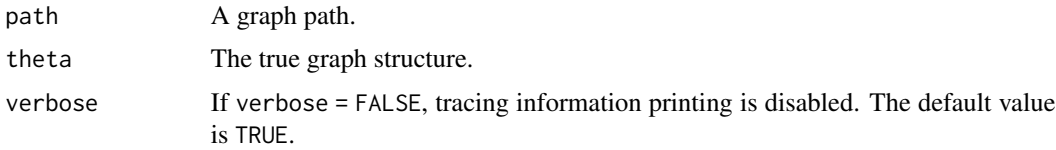

# Details

To avoid the horizontal oscillation, false positive rates is automatically sorted in the ascent oder and true positive rates also follow the same order.

# Value

An object with S3 class "roc" is returned:

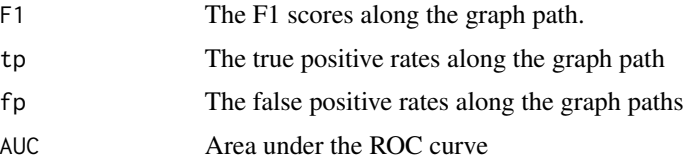

# <span id="page-24-0"></span>sugm.select 25

# Note

For a lasso regression, the number of nonzero coefficients is at most n-1. If d>>n, even when regularization parameter is very small, the estimated graph may still be sparse. In this case, the AUC may not be a good choice to evaluate the performance.

#### Author(s)

Xingguo Li, Tuo Zhao, Lie Wang, Xiaoming Yuan and Han Liu Maintainer: Xingguo Li <xingguo.leo@gmail.com>

# See Also

[sugm](#page-16-1) and [flare-package](#page-1-1)

#### Examples

```
## load package required
library(flare)
#generate data
L = \text{sum generator}(d = 30, \text{ graph} = \text{"random", prob} = 0.1)out1 = sugm(L$data, lambda=10^(seq(log10(.4), log10(0.03), length.out=20)))
#draw ROC curve
Z1 = sugm.roc(out1$path,L$theta)
```

```
#Maximum F1 score
max(Z1$F1)
```
<span id="page-24-1"></span>sugm.select *Model selection for high-dimensional undirected graphical models*

# Description

Implements the regularization parameter selection for high dimensional undirected graphical models. The optional approaches are stability approach to regularization selection (stars) and cross validation selection (cv).

#### Usage

```
sugm.select(est, criterion = "stars", stars.subsample.ratio = NULL,
           stars.thresh = 0.1, rep.num = 20, fold = 5,
           loss="likelihood", verbose = TRUE)
```
# Arguments

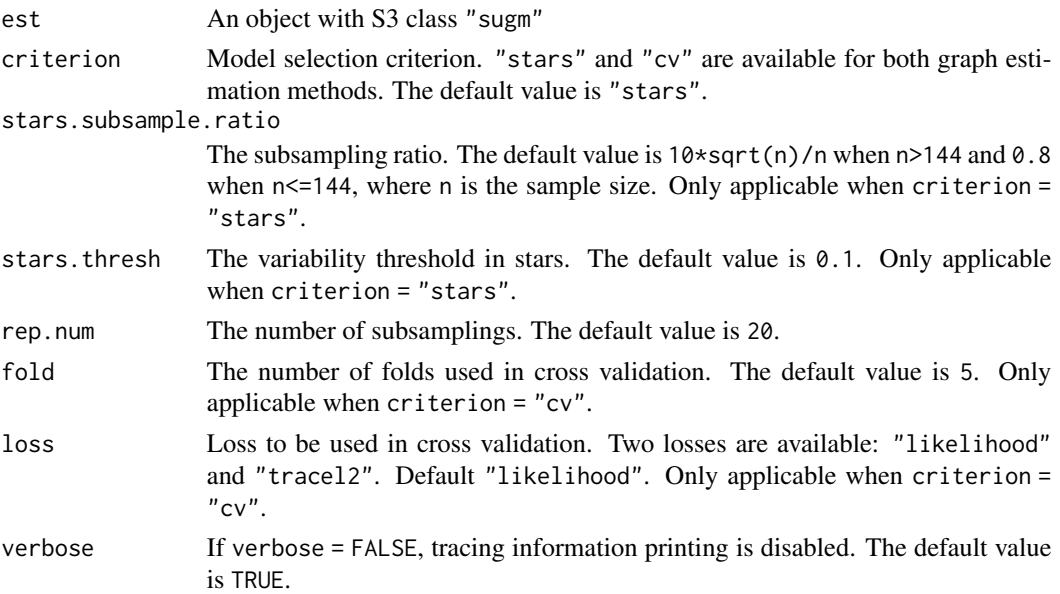

# Details

Stability approach to regularization selection (stars) is a natural way to select optimal regularization parameter for all three estimation methods. It selects the optimal graph by variability of subsamplings and tends to over-select edges in Gaussian graphical models. Besides selecting the regularization parameters, stars can also provide an additional estimated graph by merging the corresponding subsampled graphs using the frequency counts. The K-fold cross validation is also provided for selecting the parameter lambda, and two loss functions are adopted as follow

$$
likelihood: Tr(\Sigma\Omega) - \log |\Omega|
$$
  

$$
tracel2: Tr(diag(\Sigma\Omega - I)^{2}).
$$

# Value

An object with S3 class "select" is returned:

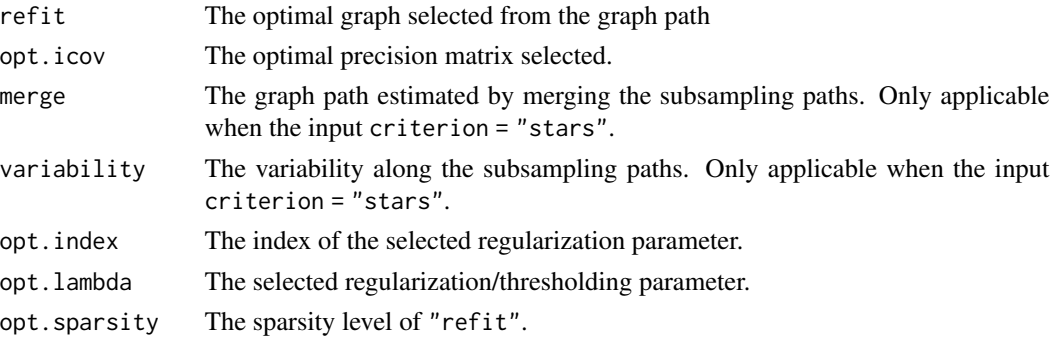

and anything else inluded in the input est

# <span id="page-26-0"></span>sugm.select 27

# Note

The model selection is NOT available when the data input is the sample covaraince matrix.

#### Author(s)

Xingguo Li, Tuo Zhao, Lie Wang, Xiaoming Yuan and Han Liu Maintainer: Xingguo Li <xingguo.leo@gmail.com>

#### References

1. T. Cai, W. Liu and X. Luo. A constrained  $\ell_1$  minimization approach to sparse precision matrix estimation. *Journal of the American Statistical Association*, 2011. 2. B. He and X. Yuan. On non-ergodic convergence rate of Douglas-Rachford alternating direction method of multipliers. *Technical Report*, 2012.

#### See Also

[sugm](#page-16-1) and [flare-package](#page-1-1).

# Examples

```
## load package required
library(flare)
#generate data
L = sugm.generator(d = 10, graph="hub")out1 = sugm(L$data)
#model selection using stars
#out1.select1 = sugm.select(out1, criterion = "stars", stars.thresh = 0.1)
#plot(out1.select1)
#model selection using cross validation
```

```
out1.select2 = sugm.select(out1, criterion = "cv")
plot(out1.select2)
```
# <span id="page-27-0"></span>Index

coef.slim, [3,](#page-2-0) *[17](#page-16-0)* eyedata, [4](#page-3-0) flare, *[22,](#page-21-0) [23](#page-22-0)* flare *(*flare-package*)*, [2](#page-1-0) flare-internal, [5](#page-4-0) flare-package, [2](#page-1-0) part.cv *(*flare-internal*)*, [5](#page-4-0) plot.roc, [6,](#page-5-0) *[20](#page-19-0)* plot.select, [7,](#page-6-0) *[20](#page-19-0)* plot.sim, [7,](#page-6-0) *[20](#page-19-0)* plot.slim, [8,](#page-7-0) *[17](#page-16-0)* plot.sugm, [9,](#page-8-0) *[20](#page-19-0)* predict.slim, [9,](#page-8-0) *[17](#page-16-0)* print.roc, [11,](#page-10-0) *[20](#page-19-0)* print.select, [12,](#page-11-0) *[20](#page-19-0)* print.sim, [12,](#page-11-0) *[20](#page-19-0)* print.slim, [13,](#page-12-0) *[17](#page-16-0)* print.sugm, [14,](#page-13-0) *[20](#page-19-0)* slim, *[3,](#page-2-0) [4](#page-3-0)*, *[6](#page-5-0)*, *[8](#page-7-0)*, *[10](#page-9-0)*, *[13](#page-12-0)*, [14](#page-13-0) slim.dantzig.ladm.scr *(*flare-internal*)*, [5](#page-4-0) slim.lad.ladm.scr.btr *(*flare-internal*)*, [5](#page-4-0) slim.lasso.ladm.scr *(*flare-internal*)*, [5](#page-4-0) slim.lq.ladm.scr.btr *(*flare-internal*)*, [5](#page-4-0) slim.sqrt.ladm.scr *(*flare-internal*)*, [5](#page-4-0) sugm, *[3](#page-2-0)*, *[6](#page-5-0)[–9](#page-8-0)*, *[11](#page-10-0)[–14](#page-13-0)*, [17,](#page-16-0) *[25](#page-24-0)*, *[27](#page-26-0)* sugm.clime.ladm.scr *(*flare-internal*)*, [5](#page-4-0) sugm.cv *(*flare-internal*)*, [5](#page-4-0) sugm.generator, *[8](#page-7-0)*, *[13](#page-12-0)*, *[20](#page-19-0)*, [20](#page-19-0) sugm.likelihood *(*flare-internal*)*, [5](#page-4-0) sugm.plot, *[20](#page-19-0)*, [23](#page-22-0) sugm.roc, *[7](#page-6-0)*, *[11](#page-10-0)*, *[20](#page-19-0)*, [24](#page-23-0) sugm.select, *[7](#page-6-0)*, *[12](#page-11-0)*, *[20](#page-19-0)*, [25](#page-24-0) sugm.tiger.ladm.scr *(*flare-internal*)*, [5](#page-4-0) sugm.tracel2 *(*flare-internal*)*, [5](#page-4-0)

x *(*eyedata*)*, [4](#page-3-0)

y *(*eyedata*)*, [4](#page-3-0)